## **Nutzungsvoraussetzungen**

Seit Januar 2013 steht das Medienarchiv der Künste allen interessierten Personen offen. Es kann frei erkundet und gezielt nach öffentlichen Inhalten durchsucht werden. Das Importieren und Verwalten von Inhalten ist jedoch ausschliesslich Angehörigen der ZHdK erlaubt.

## **1. Anmeldung über ZHdK-Account**

Anmelden ans Medienarchiv der Künste können sich nur Angehörige der ZHdK mit gültigem ITZ-Login. Die Anmeldung erfolgt über die persönliche User-ID und dem jeweiligen Passwort.

Benutzername: User-ID Passwort: \*\*\*

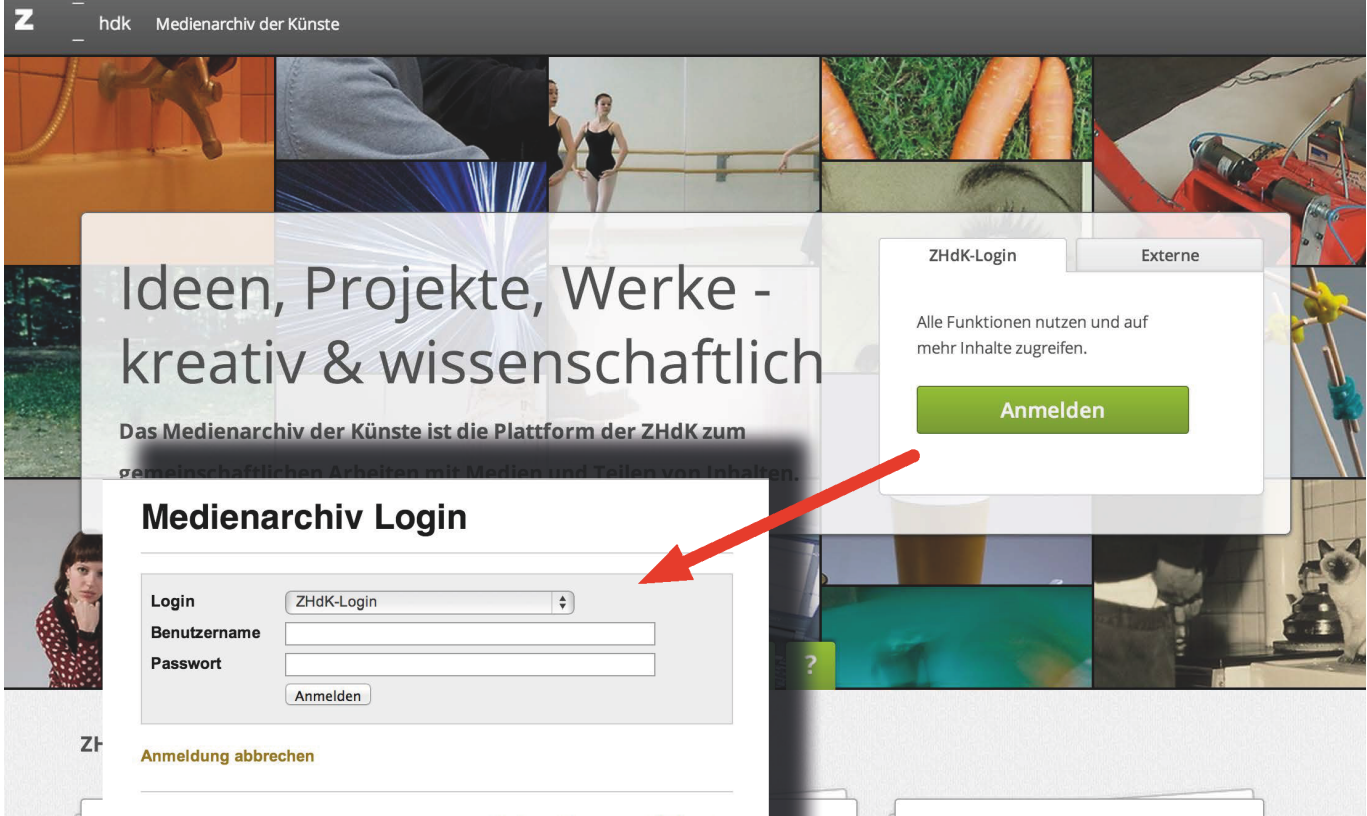

Weiterführende Informationen zu den ZHdK-Zugangsdaten finden Sie auf der Website des Informationstechnologiezentrum:

<http://itz.zhdk.ch/>

## **3. Moderner Webbrowser**

Das Medienarchiv der Künste wird nach neuesten Webstandards entwickelt. Diese Standards werden in den aktuellsten Versionen moderner Browser (Firefox, Safari, Chrome) abgedeckt. Das Medienarchiv funktioniert nicht in Internet Explorer und wir leisten keinen Support für Internet

Explorer. Download von empfohlenen Browsern unter folgenden Webadressen:

<http://www.mozilla.com/de/firefox/> <http://www.google.com/chrome>

From: <https://wiki.zhdk.ch/medienarchiv/>- **Support Medienarchiv**

Permanent link: **<https://wiki.zhdk.ch/medienarchiv/doku.php?id=requirements&rev=1422994033>**

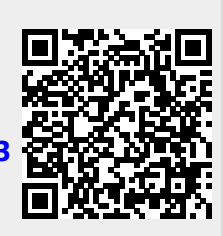

Last update: **03.02.2015 21:07**